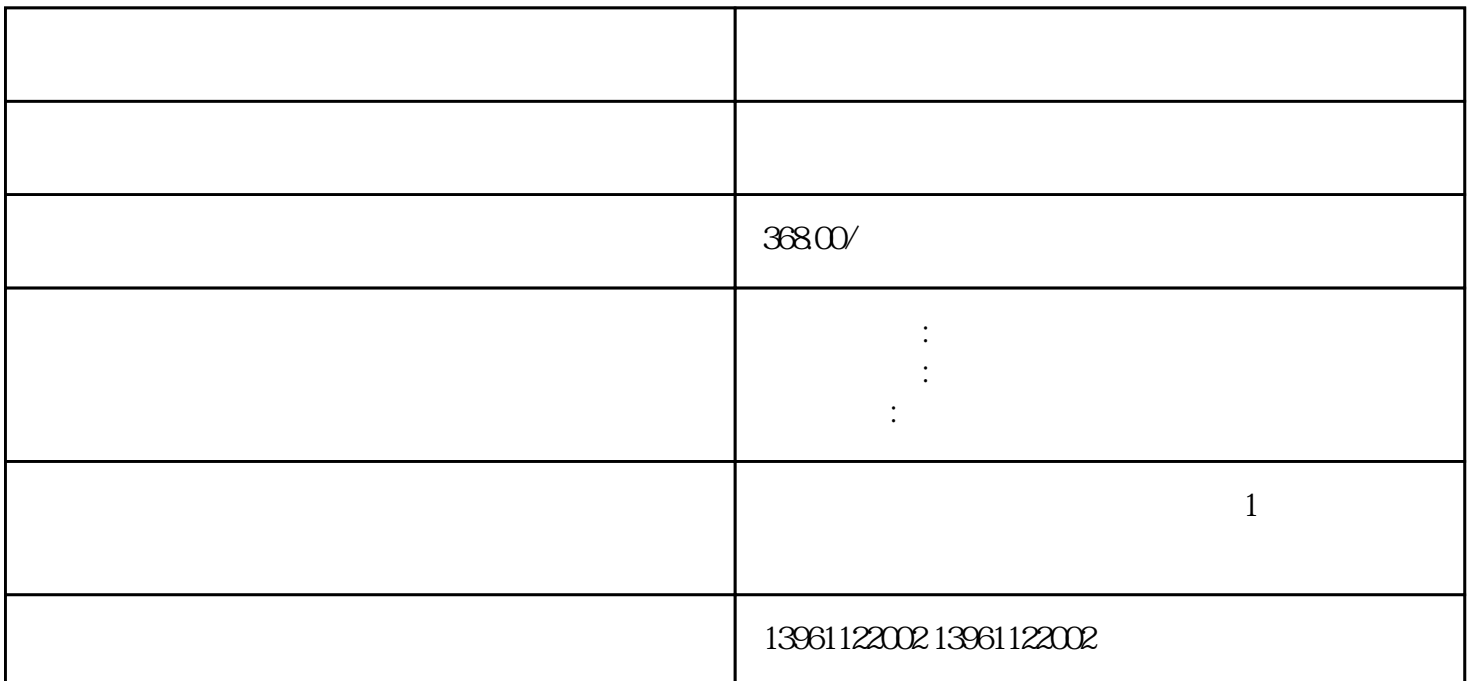

深圳艾宝工控机蓝屏维修免费测试 对策:一是更换硬盘,如果只是逻辑错误可以用修复软件进行修复,由

nPE  $\qquad C$ 

), we are the contract of the contract of the set of the set of the set of the set of the set of the set of the set of the set of the set of the set of the set of the set of the set of the set of the set of the set of the

 $\left[$  and the transformation of the transformation  $\frac{1}{2}$  and  $\frac{1}{2}$  and  $\frac{1}{2}$  and  $\frac{1}{2}$  and  $\frac{1}{2}$  and  $\frac{1}{2}$  and  $\frac{1}{2}$  and  $\frac{1}{2}$  and  $\frac{1}{2}$  and  $\frac{1}{2}$  and  $\frac{1}{2}$  and  $\frac{1}{2}$  and  $\$ 动启动;如果工业控制计算机正常关闭,重新通电后不会自动启动,按F10选择[是",然后按回车键退出以

 $\rm W\!i$ 

 $(1U - 7U)$   $(1U = 4.45)$ 

 $\mathbf 1$  $2$ 

 $\sim$  3  $4$ 

 $5$ 

 $\epsilon$ 

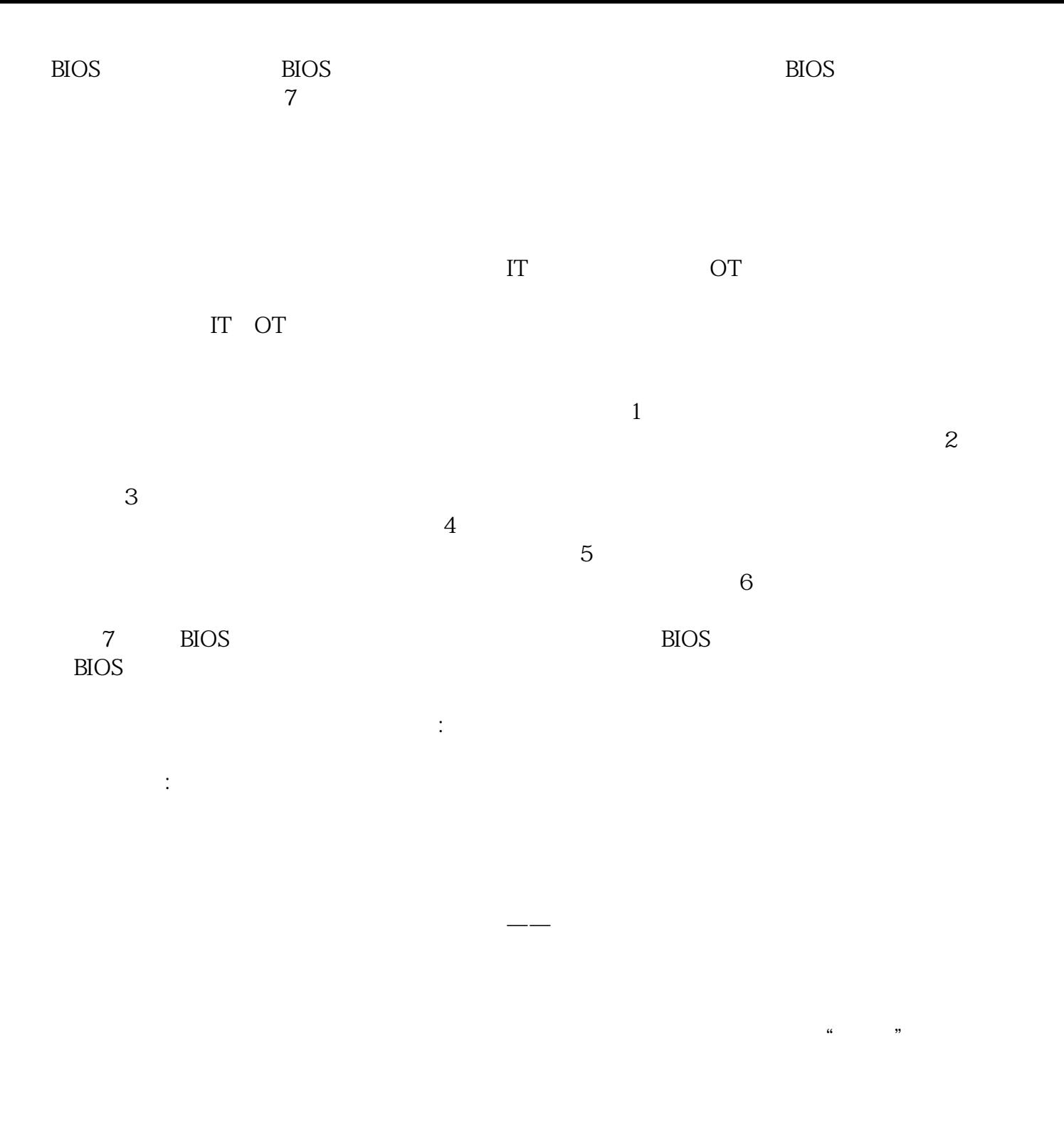

## afrwetdfdd